# **Rechtsanwaltskammer Kassel**

- Körperschaft des öffentlichen Rechts -

# **Abschlussprüfung Sommer 2017**

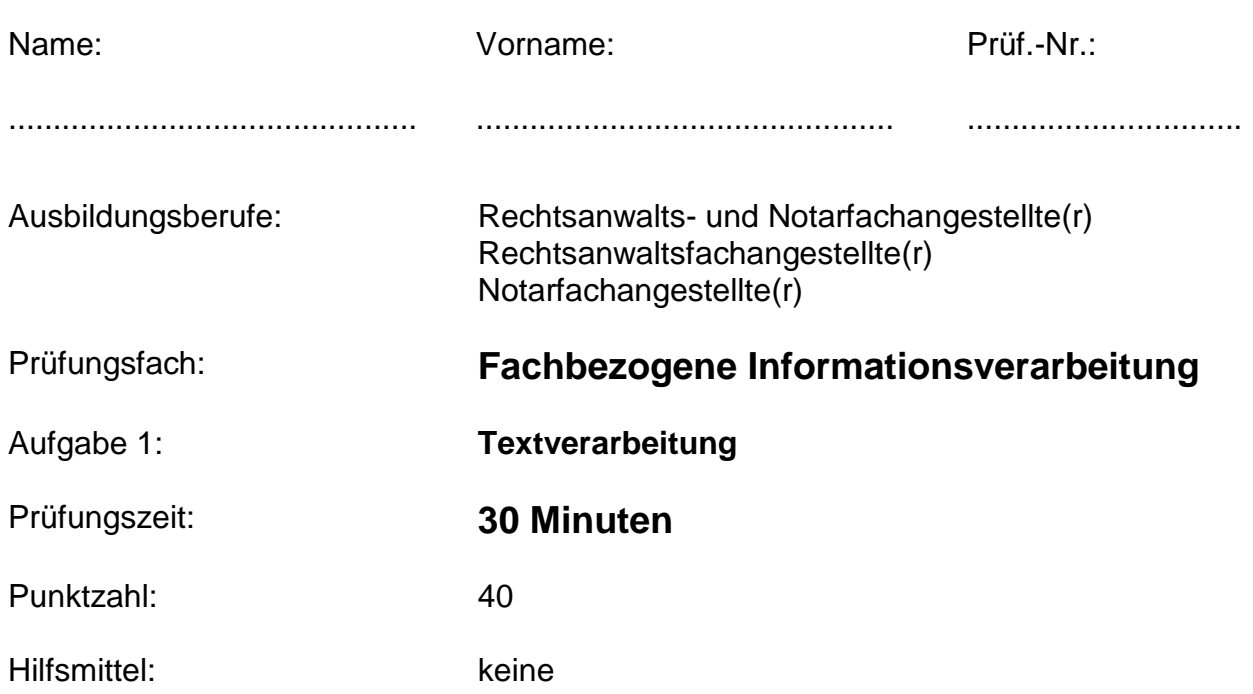

# **Allgemeine Hinweise:**

- 1. Bearbeiten Sie zuerst Aufgabe 1.
- 2. Schalten Sie den PC ein und starten Sie das Textverarbeitungsprogramm. Melden Sie bis hierhin aufgetretene Geräte- oder Programmfehler sofort der Prüfungsaufsicht.
- 3. Beschriften Sie sofort die Aufgabenblätter an den vorgesehenen Stellen mit Ihrem Namen und Ihrer Prüfungs-Nummer.
- 4. Speichern Sie auf Ihrem Datenträger bzw. in dem Ihnen zugewiesenen Klausur-Verzeichnis zu Beginn der Arbeitszeit unter dem in Aufgabe 1 angegebenen Dateinamen. Danach beginnt die Prüfungszeit (30 Minuten).
- 5. Beachten Sie die Situationsbeschreibung und die vorgegebenen Aufgaben auf den folgenden Seiten.
- 6. Speichern Sie auch während der Arbeitszeit erneut unter dem angegebenen Dateinamen. **Die Prüfungszeit endet vor dem Ausdruck.**
- 7. Drucken Sie das Dokument **einmal** aus und unterschreiben Sie dieses.
- 8. Geben Sie den ausgedruckten Text mit der Aufgabenstellung ab.

## **Situationsbeschreibung**

Sie sind Auszubildende(r) im 3. Ausbildungsjahr in der Kanzlei von RA Dirk Advokat und erhalten von Ihrem Chef den Auftrag, eine Mandanteninformation für den nächsten Herbst (1 Seite im Format A4) zum Thema "Richtiges Verhalten bei einem Wildunfall" neu zu gestalten. Eine Praktikantin hatte den Text bereits erfasst, beim Speichern ist jedoch ein Teil verloren gegangen.

# **Aufgaben**

- 1. Öffnen Sie die bereits vorhandene Datei **Wildunfall** auf Ihrem Datenträger und erfassen Sie den noch fehlenden ersten Textteil (siehe Seite 3).
- 2. Speichern Sie dieses Dokument zwischendurch und nach Eingabe des gesamten Textes unter dem Dateinamen **Wildunfall\_Ihre\_Prüf.-Nr.**
- 3. Stellen Sie die Seitenränder so ein: oben und unten: je 1,5 cm; links und rechts: je 2,5 cm
- 4. Formatieren Sie den Text:

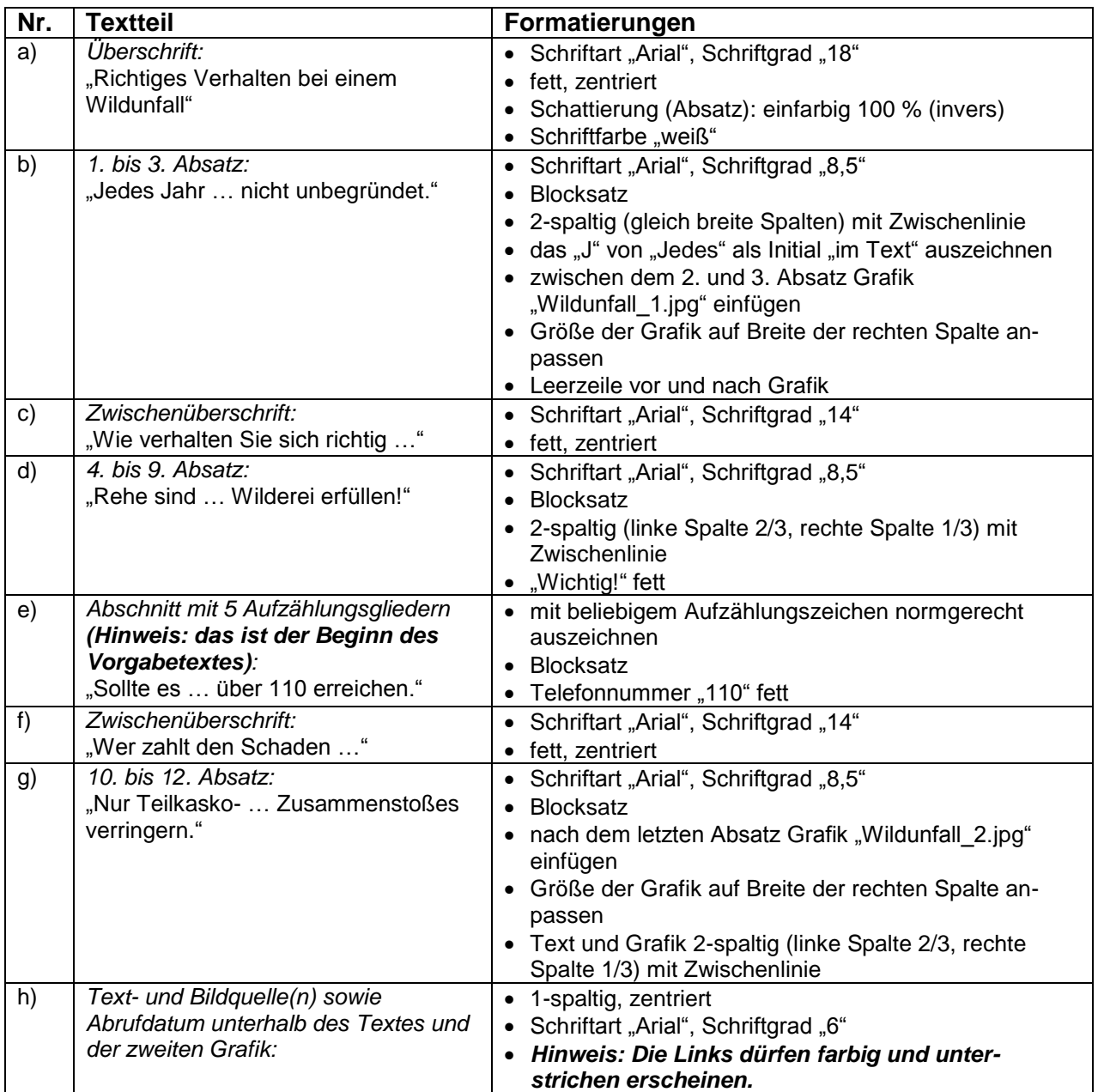

5. Fügen Sie eine Fußzeile – Option: Leer (Drei Spalten) – ein und schreiben Sie

- in die erste Spalte (linksbündig) Ihren Vor- und Zunamen,

- in die mittlere Spalte (zentriert) Ihre Prüf.-Nr. und

- in die rechte Spalte (rechtsbündig) das heutige Datum.

Alle Angaben sollen in der Schriftart "Arial", Schriftgrad "8" formatiert werden.

6. Speichern Sie das Dokument erneut unter **Wildunfall\_Ihre\_Prüf.-Nr.**

### **Ab hier Text eingeben (ca. 2100 Zeichen):**

Richtiges Verhalten bei einem Wildunfall

Jedes Jahr im Herbst kommt es vermehrt zu Wildunfällen auf Deutschlands Straßen. Rehe, Hirsche und Wildschweine tauchen plötzlich auf der Fahrbahn auf und häufig lässt sich ein Zusammenstoß zwischen Auto und Tier nicht vermeiden, ein sogenannter Wildunfall. Von September bis November ist Brunftzeit für Rot- und Dammwild, in dieser Zeit sind die sonst so vorsichtigen Tiere besonders "sorglos" und überqueren die Straßen ohne auf Lichter und Geräusche zu achten.

An 80 % der Unfälle sind Rehe beteiligt und an 10 % Wildschweine. Aufgrund ihres Gewichts sind Unfälle mit Wildschweinen meist schwerwiegend, teilweise werden sogar Menschen dabei verletzt. Jährlich kommen ca. 2 500 Menschen bei Wildunfällen zu Schaden. Die Hauptzeit für Wildunfälle liegt abends zwischen 17 und 0 Uhr und morgens zwischen 5 und 8 Uhr. Über 215 000 Wildunfälle werden den Versicherungen jedes Jahr gemeldet. Die tatsächliche Unfallzahl dürfte aber weit höher liegen, da viele Beteiligte den Schaden nicht melden, weil sie unterversichert sind und den Schaden nicht ersetzt bekämen. Es wird vermutet, dass knapp 500 000 Tiere jedes Jahr angefahren werden, darunter ist aber rund die Hälfte sog. Niederwild (Hasen, Füchse, etc.).

Es gibt bislang keine wirksamen Methoden Wild von den Straßen fernzuhalten. Gehen Sie vom Gas, dort wo die Warnschilder für Wildwechsel stehen, die Schilder stehen dort nicht unbegründet.

Wie verhalten Sie sich richtig, wenn Sie Wild auf der Straße sehen?

Rehe sind Rudeltiere und tauchen meist in kleinen Gruppen auf. Wenn Sie also ein Reh sehen, sind andere Tiere meist in der Nähe. Dort ist Vorsicht geboten! Auf jeden Fall Gas wegnehmen, wenn es akut ist, sogar eine Vollbremsung machen. Rehe schauen ins Licht. Wenn Sie also Fernlicht eingeschaltet haben und Zeit zum Reagieren haben, schalten Sie es aus.

Wichtig! Eine Vollbremsung für Niederwild (Hasen, Katzen und andere Kleintiere) kann zum Eigentor werden, wenn Ihnen dadurch jemand hinten auffährt. Laut Rechtsprechung ist es nicht verhältnismäßig für Niederwild eine Vollbremsung durchzuführen.

#### **1 Leerzeile zum vorgegebenen Text**

#### **Textvorgabe:**

Sollte es zum Unfall gekommen sein, halten Sie auf jeden Fall an.

Sichern Sie die Unfallstelle mit Warnblinklicht und Warndreieck ab.

Entfernen Sie das tote Wild von der Straße, so dass keine weiteren Fahrzeuge darüber fahren und beschädigt werden können.

Lebt das Reh noch, fassen Sie das Tier nicht an! Ein verletztes Tier kann Sie angreifen und verletzen. Es können auch Krankheiten auf Sie übertragen werden.

Erster Ansprechpartner sollte die Polizei sein, welche Sie kostenlos mit Ihrem Handy über 110 erreichen.

Sie wird zur Unfallstelle kommen, Ihnen eine Wildunfallbescheinigung ausstellen und sich um das Wild kümmern. In der Regel wird durch die Polizei ein Jagdpächter gerufen, in dessen Bezirk sich der Unfall ereignet hat, welcher das Wild dann verwertet bzw. entsorgt.

Möglicherweise lebt das Tier noch und liegt schwer verletzt im Straßengraben oder hat sich mit letzter Kraft in den Wald gerettet. Nur wenn Sie die Polizei benachrichtigen, kann diese das Tier auch von den Qualen erlösen. Sie können nicht wissen, wie sehr das Tier verletzt wurde.

Nehmen Sie das Wild nicht eigenmächtig mit, das würde den Straftatbestand der Wilderei erfüllen!

Wer zahlt den Schaden nach einem Wildunfall?

Nur Teilkasko- und Vollkaskoversicherte bekommen den Schaden bei einem direkten Zusammenstoß mit Haar- und Dammwild ersetzt. Ausschließlich mit Haftpflicht versicherte Pkws müssen den Schaden selbst tragen.

Bei einem Unfall durch Ausweichen vor einem Wild (in den Graben, vor dem Baum oder gar in den Gegenverkehr) sieht die Versicherungslage schon anders aus. Dort wird der Schaden in der Regel nur ersetzt, wenn das Nichtausweichen und eine Kollision einen ebenso großen Schaden verursacht hätten.

Einen Schutz vor einem Wildunfall gibt es nicht, jeder Autofahrer kann aber durch vorausschauendes Fahren und Aufmerksamkeit die Gefahr eines Zusammenstoßes verringern.

Textquelle: http://www.werkstattcheck.de/wildunfall.html# Bildquellen: http://i.auto-bild.de/ir\_img/5/9/4/0/3/Verhalten-beim-Wildunfall-474x316- 1973170807218236.jpg http://www.njuuz.de/wp-content/uploads/2014/12/Wildunfall.jpg Abruf vom 27.12.2016